**Sage 100**

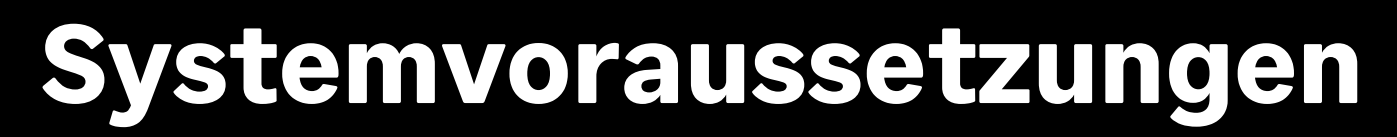

Version 9.0.6 Frankfurt, September 2023

**Impressum <https://www.sage.com/de-de/impressum/>**

**Rechtliches <https://www.sage.com/de-de/rechtliches/>**

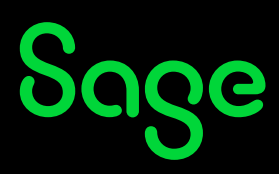

## Inhaltsverzeichnis

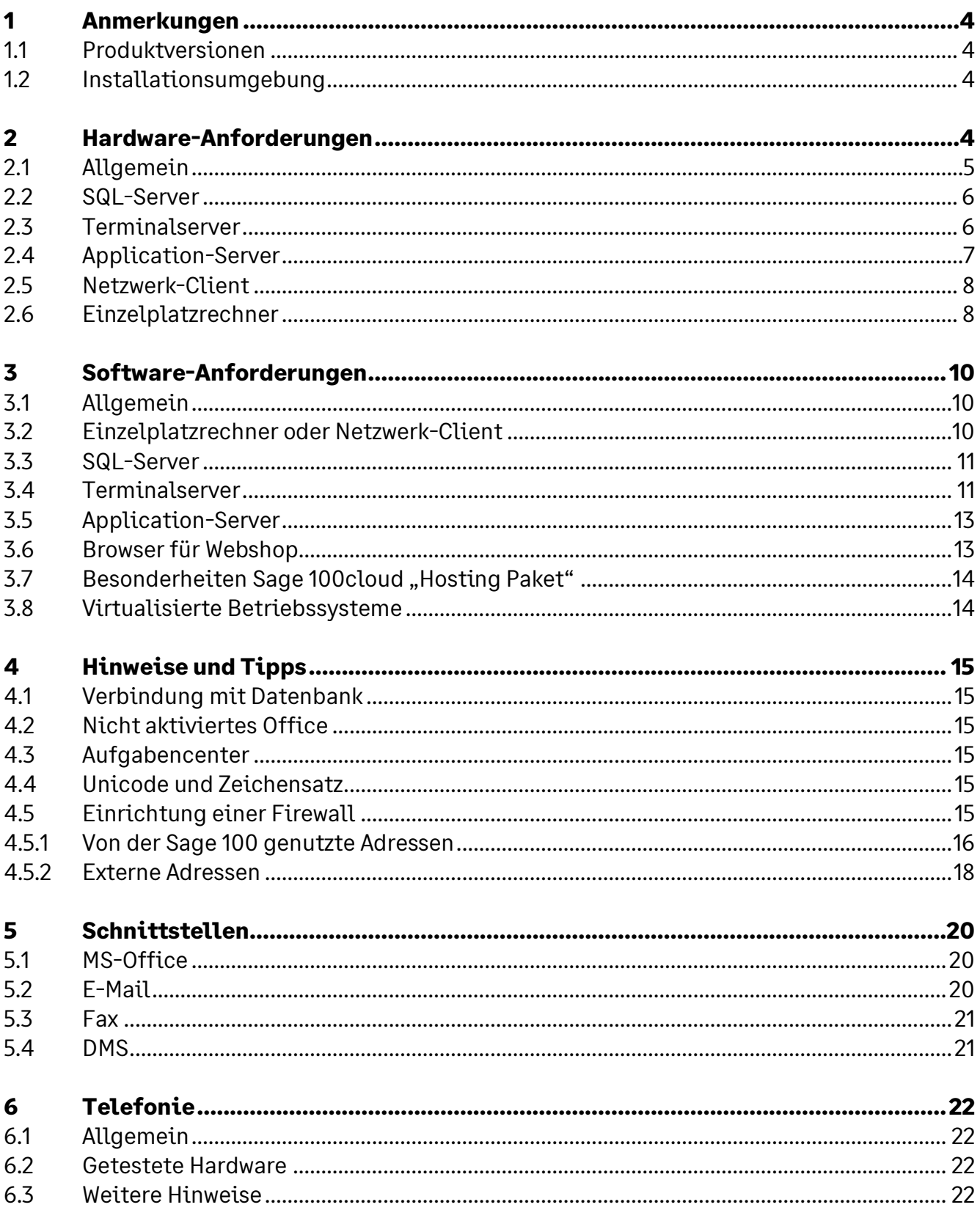

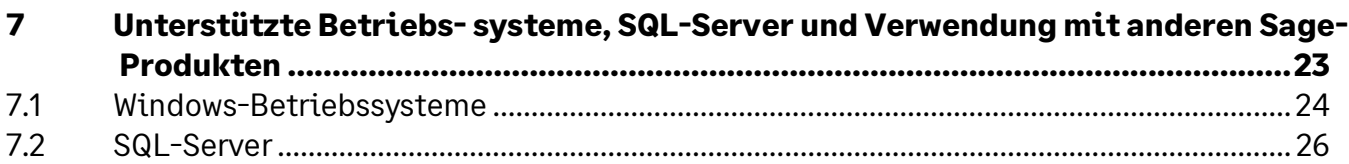

## **1 Anmerkungen**

#### **1.1 Produktversionen**

Im Dokument wird die Bezeichnung Sage 100 für die folgenden Produktversionen verwendet:

- Sage 100
- Sage 100cloud (Mietmodell, Subskription)

#### **1.2 Installationsumgebung**

Sage 100 verwendet als Basis die 32-Bit-Version von Microsoft Access 2019 und setzt daher die Ressourcen voraus, die in diesem Umfeld von Microsoft empfohlen werden. In der Praxis hat sich gezeigt, dass mindestens die in diesem Doku¬ment genannten Voraussetzungen erfüllt sein müssen.

Die hier genannten Voraussetzungen gelten nur für Sage 100. Die Voraussetzungen für andere Sage-Produkte finden Sie jeweils auf den entsprechenden Installationsdatenträgern oder auf der Homepage in den entsprechenden Bereichen.

Werden mehrere Sage-Produkte gleichzeitig auf der gleichen Hardware verwendet, kann es sein, dass die jeweiligen Anforderungen additiv sind.

Ist in diesem Dokument von 64-Bit die Rede, so ist damit die Standard-Prozessorarchitektur (x64) gemeint. Intels Itanium-Prozessorarchitektur (IA-64) und ARM wird nicht unterstützt.

Die Unterstützung der nachfolgend genannten Microsoft Komponenten erfolgt nur so lange, wie sich diese im Rahmen des Microsoft Main-Stream Supports befinden. Läuft dieser aus, wird eine Fehlerkorrektur für Fehler, die aus den nicht mehr im "Main-Stream Support" gewarteten Microsoft Komponenten resultieren, gegebenenfalls nur durch ein Upgrade der Microsoft Produkte beim Kunden erfolgen können.

Der Support und die Fehleranalyse unserer Produkte erfolgen weiterhin, solange sich die Produkte im "Extended-Support" von Microsoft befinden.

## **2 Hardware-Anforderungen**

### **2.1 Allgemein**

Bitte beachten Sie bei den im Folgenden genannten Hardware-Anforderungen, dass:

- neuere Rechner viele Möglichkeiten bieten, Strom zu sparen. Diese Möglichkeiten können unter anderem beinhalten, die Leistung diverser Hardware-Komponenten zu beschränken (z. B. den Prozessortakt begrenzen). Sollten solche Stromsparfunktionen eingesetzt werden, so entspricht solch ein Rechner unter Umständen in der Realität nicht den hier genannten Voraussetzungen, selbst wenn er dies in der Theorie (also auf dem Papier) eigentlich tut.
- sich die hier genannten Werte auf Rechner beziehen, auf denen nur die für den Betrieb der entsprechenden Software (z. B. SQL-Server oder Applikationsserver) notwendigen Programme laufen (im Falle eines Einzelplatzrechners oder Clients also im Wesentlichen das Betriebssystem, Microsoft Access (Runtime) und Sage 100 selbst; im Falle des SQL-Servers nur der SQL-Server). Sollten die Rechner auch für andere Zwecke verwendet werden, so sind die Wer-te entsprechend zu erhöhen.
- Bei Bildschirmauflösungen von 4k oder mehr und Benutzung der Sage 100 im Vollbildmodus muss die Speichererweiterung im Administrator aktiviert sein.
- die genannten Werte nur für den "üblichen" Betrieb von Sage 100 gelten (maximal ein gestartetes Rechnungswesen und eine gestartete Warenwirtschaft pro Sitzung). Wenn also z. B. der Mehrfachstart von Sage 100-Applikationen regelmäßig genutzt werden soll, so sind die Werte ebenfalls entsprechend zu erhöhen.
- die genannten Werte ohne Kenntnis der genauen Nutzungsbedingungen, Anforderungen und Datenvolumen - nur grobe Richtwerte darstellen können. Sie sind im Einzelfall immer zusammen mit dem Business Partner zu prüfen.

Über die in diesem Dokument genannten Systemvoraussetzungen hinaus stehen in der Sage-Wissensdatenbank ergänzende Dokumente für z. B. Performance-Optimierungen zur Verfügung.

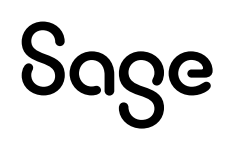

#### **2.2 SQL-Server**

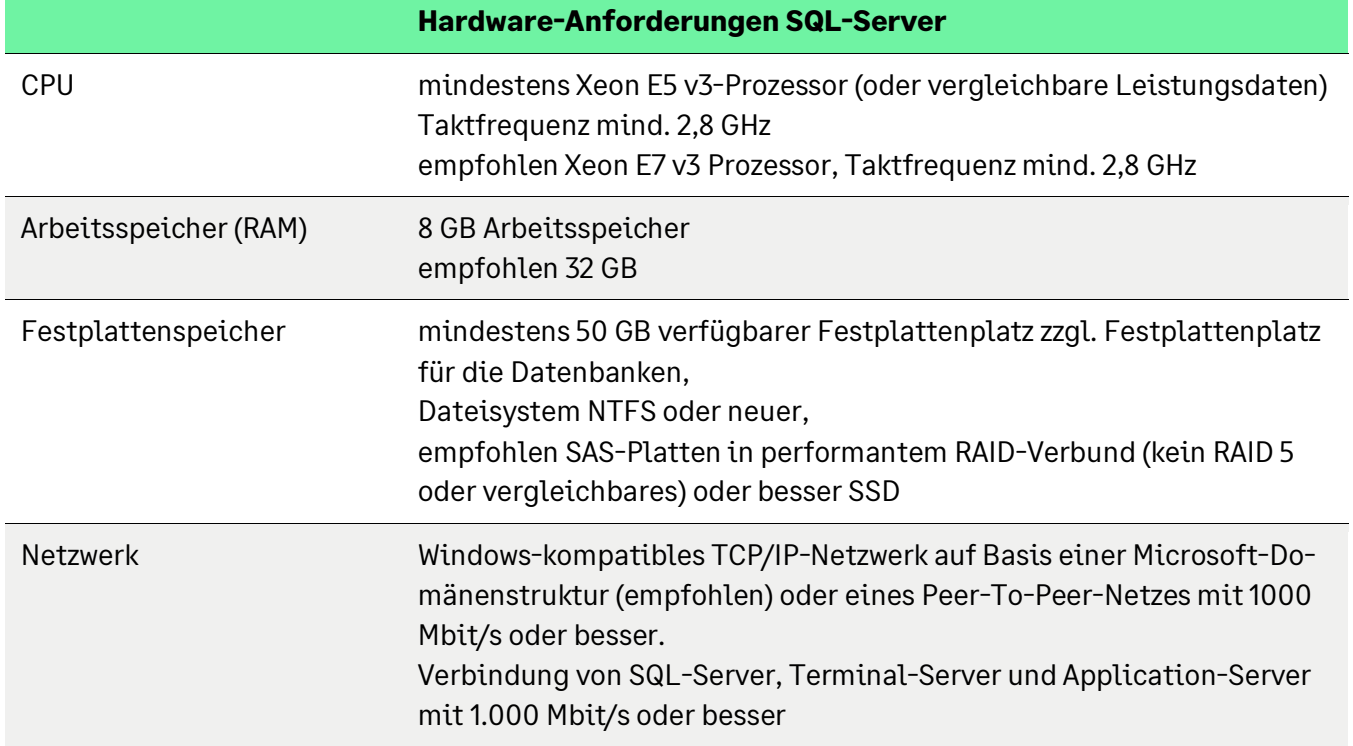

#### **2.3 Terminalserver**

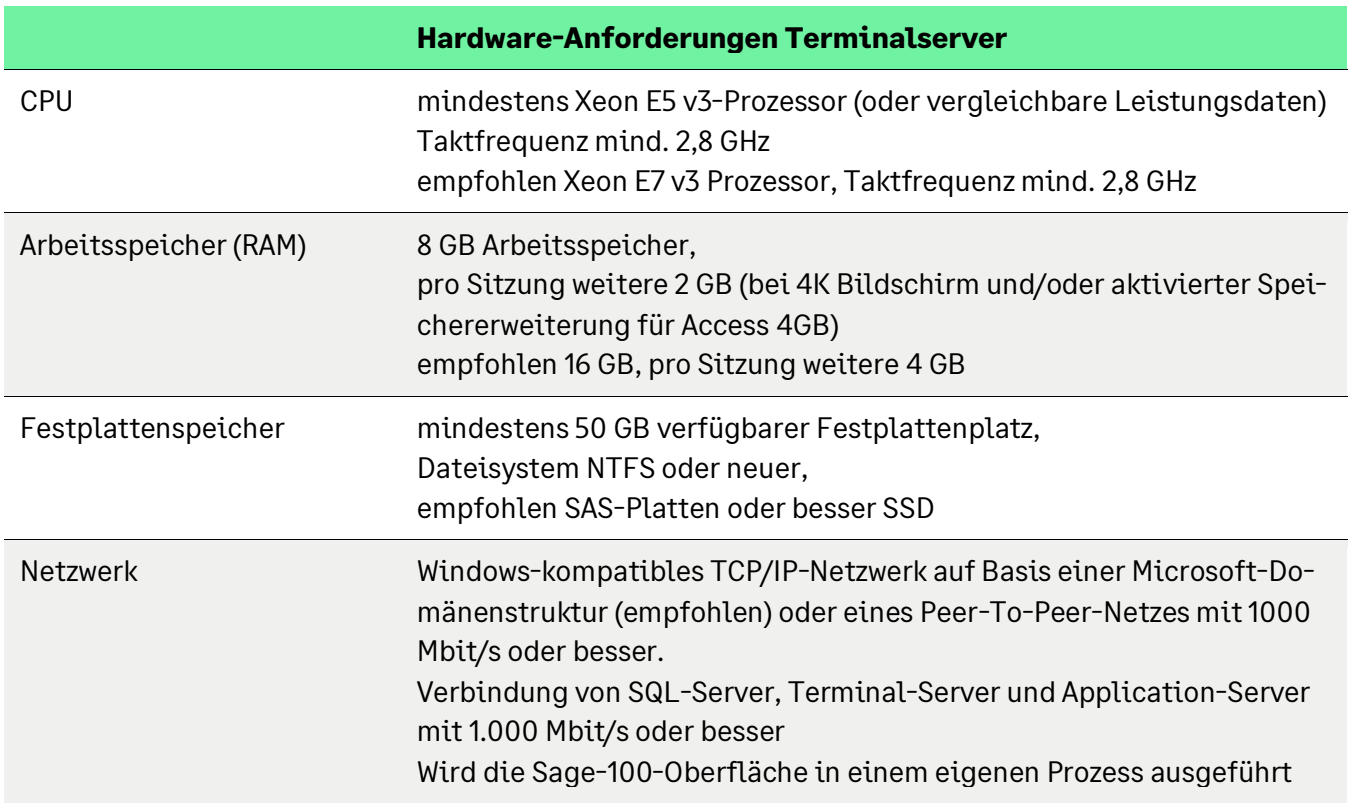

#### **2.4 Application-Server**

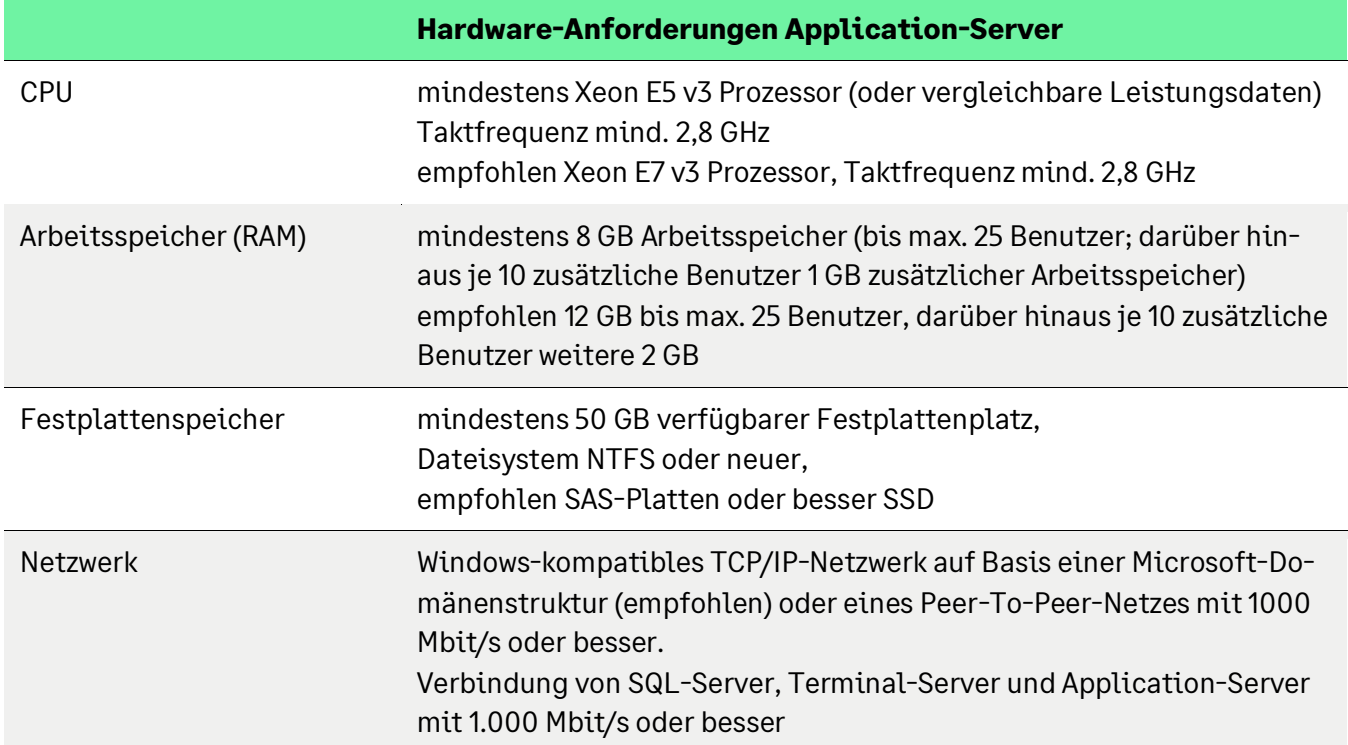

Durch die Verlagerung der Last vom Client hin zum Server bei der Benutzung von Control-Center, der neuen Dialoge und der neuen Reporte kann es erforderlich sein, die Leistungsfähigkeit der Server zu erhöhen.

Beispiele:

- Control-Center, die neuen Auskünfte und die neuen Dialoge führen oft mehrere Abfragen an den Application-Server gleichzeitig aus, was entsprechend mehr Prozessorkerne und Arbeitsspeicher erfordert.
- Bei dem neuen Reporting werden beim Druck eines großen Dokuments pro 1000 Seiten jeweils ca. 500 MB temporärer Festplattenplatz auf dem Client, Application-Server und Blobstorage-Server benötigt.

Auch die Ausführung von Stapeldrucken kann für eine hohe Performance so konfiguriert werden, dass mehrere Dokumente gleichzeitig erstellt werden. Damit die übrigen Clients zu diesem Zeitpunkt arbeiten können, sind entsprechend viele Prozessorkerne und Arbeitsspeicher erforderlich.

#### **2.5 Netzwerk-Client**

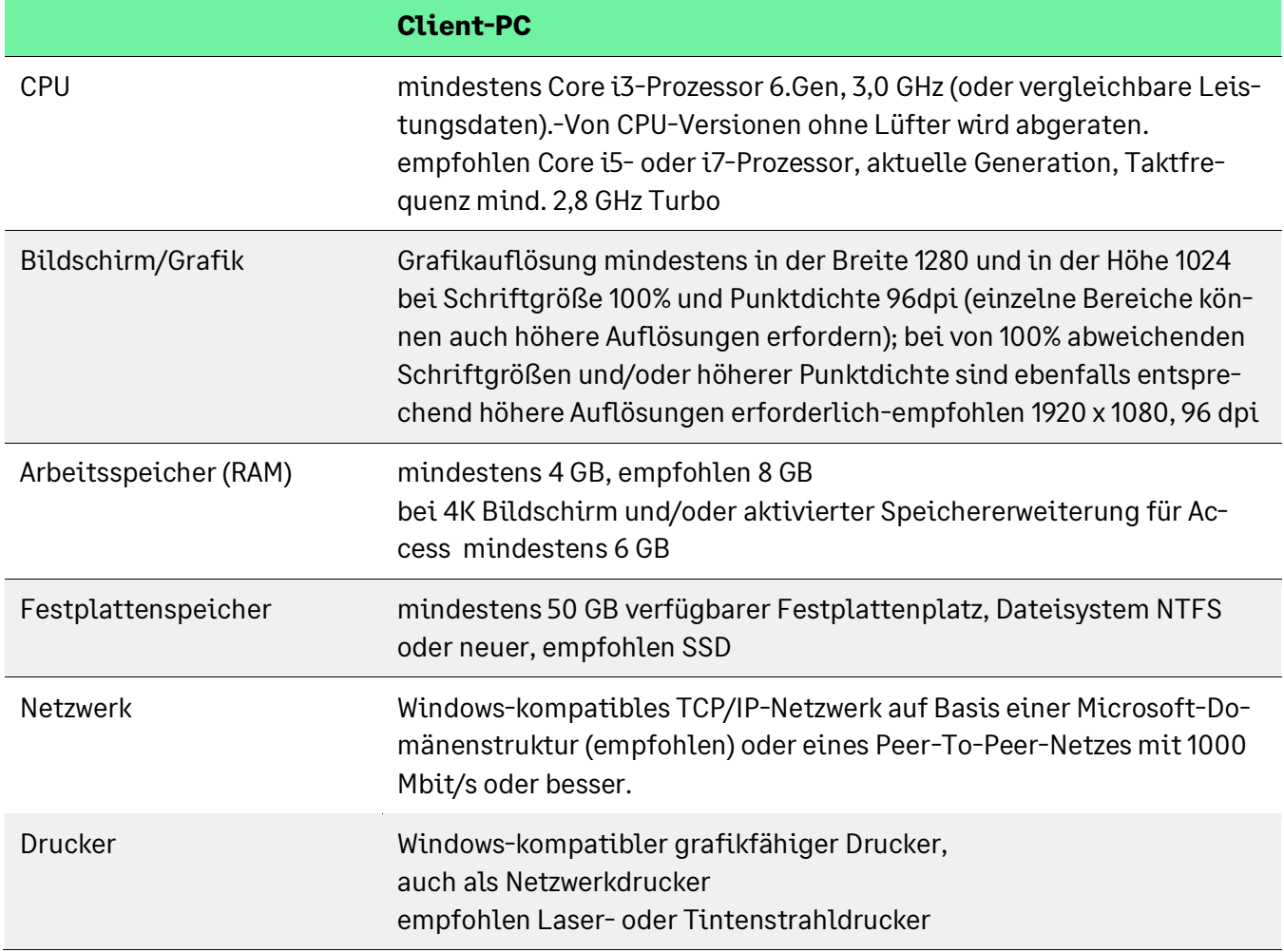

#### **2.6 Einzelplatzrechner**

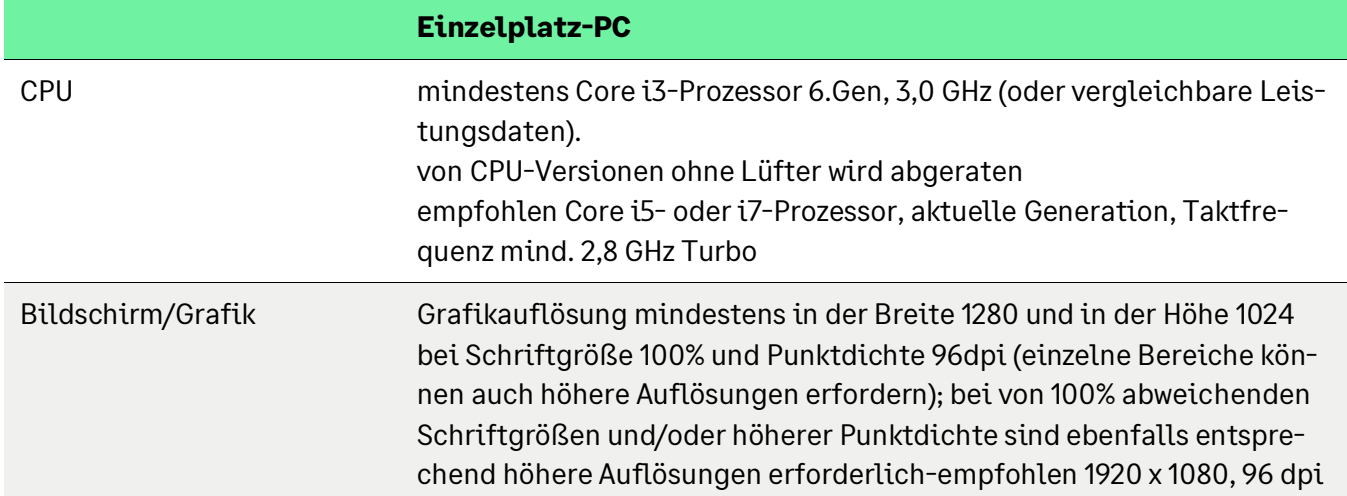

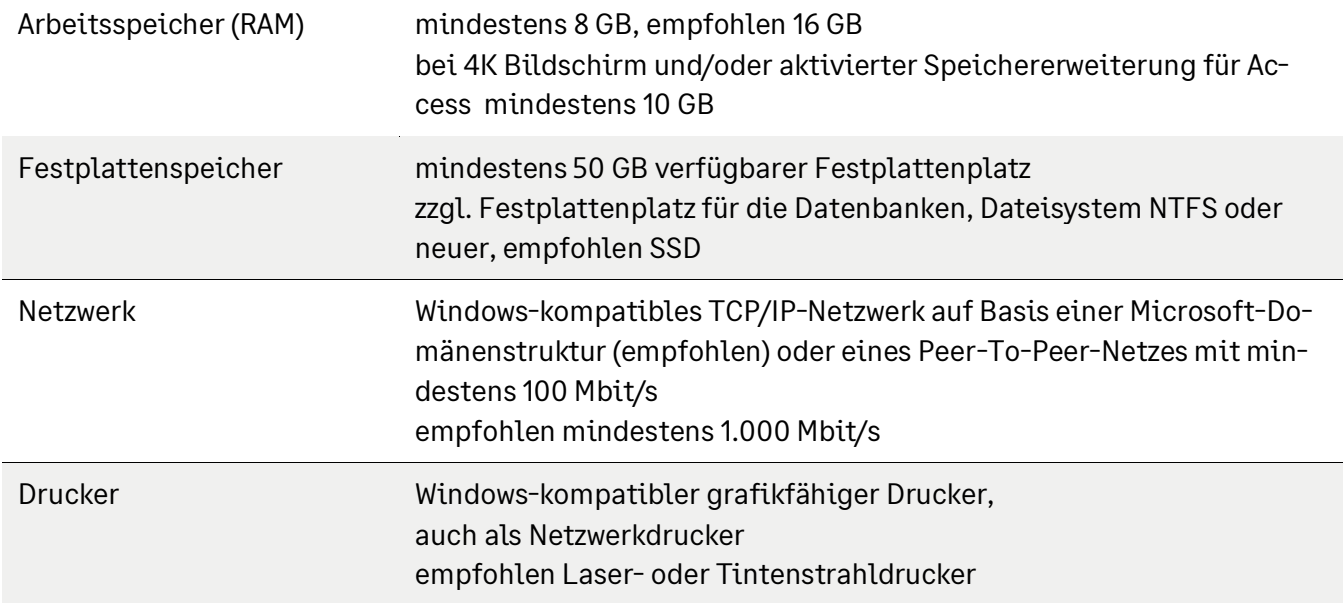

## **3 Software-Anforderungen**

### **3.1 Allgemein**

Sage 100 wurde mit den folgenden Betriebssystemen und Fremdprogrammen getestet und freigegeben. Wenn nicht anders vermerkt, gilt die Freigabe immer für die deutsche und die englische Sprachversion in der 64-Bit-Version. Die Sprache bezieht sich hierbei nicht auf die Spracheinstellungen in der Systemsteuerung, sondern auf die eigentliche Sprachversion des Betriebssystems. Eine Installation auf anderen Sprachversionen ist jedoch möglich.

Die komplette von Sage 100 verwendete Software muss in der entsprechenden Sprache installiert sein. Mischkonstellationen wurden nicht getestet und sind nicht freigegeben.

Die Mischinstallation von einem 32-Bit-SQL-Server auf einem 64-Bit-Betriebssystem wurde von Sage ebenfalls nicht getestet und ist daher nicht freigegeben.

Sage 100 ist ausschließlich mit der 32-Bit-Version von Microsoft Access freigegeben. Um die 32-Bit-Version von Microsoft Access installieren zu können, dürfen sich keinerlei Komponenten der 64-Bit-Version von Microsoft Office auf dem Rechner befinden. Microsoft unterbindet Mischinstallationen von 32-/64-Bit Office.

Bei Betriebssystemen mit integriertem SQL-Server ist der integrierte SQL-Server nicht für die Benutzung mit Sage 100 freigegeben.

Nach der Auslieferung des Produkts eventuell hinzugekommene oder weggefallene Freigaben finden Sie auf unserer Homepage oder in der Wissensdatenbank.

Das jeweils genannte Datum für die "Unterstützung bis" bezieht sich auf den Mainstream-Support durch Microsoft. Erläuterung Im Kapitel "Installationsumgebung"

#### **3.2 Einzelplatzrechner oder Netzwerk-Client**

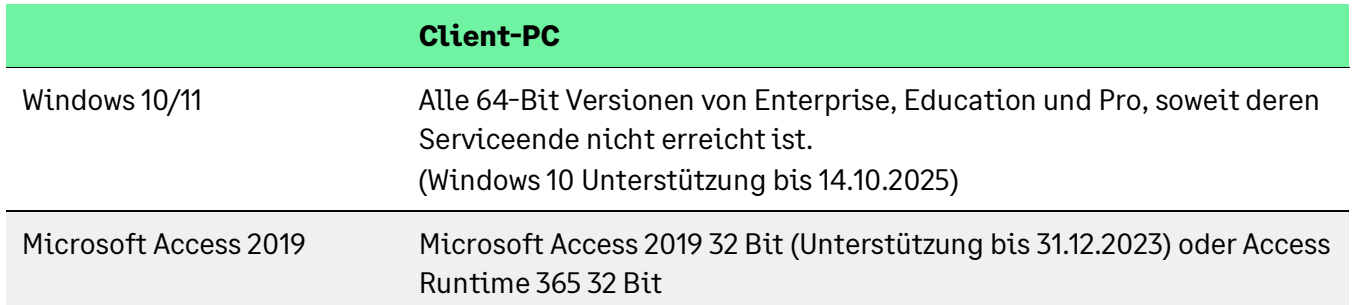

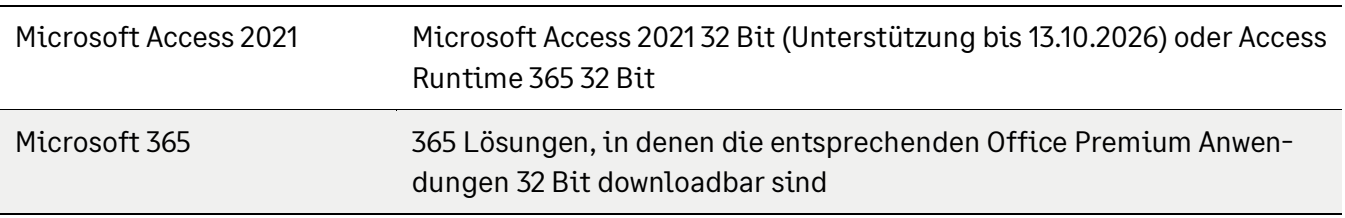

#### **3.3 SQL-Server**

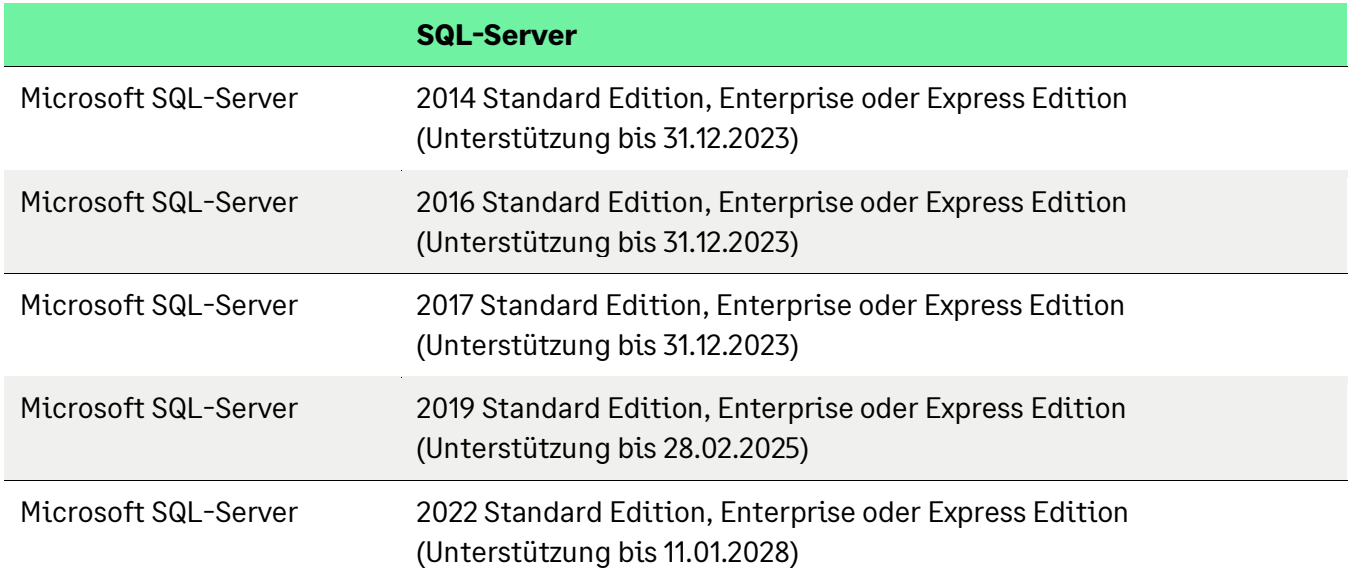

Es ist eine von Microsoft für den jeweiligen SQL-Server freigegebene Windows-Version zu verwenden.

Die Express-Editionen des Microsoft SQL-Servers sind nur für die Einzelplatz-Installationen oder kleine Installationen bis zu maximal fünf Anwendern und ohne Anforderungen an hohe Performance und ohne automatisierte Importe oder ähnliches geeignet.

### **3.4 Terminalserver**

Nach unseren Informationen war es nicht möglich die Access Runtime 365 auf Server 2022 zu installieren. Dies hat Microsoft geändert.

**[https://techcommunity.microsoft.com/t5/windows-server-insiders/windows-server-](https://techcommunity.microsoft.com/t5/windows-server-insiders/windows-server-2022-adds-support-for-microsoft-365-apps/m-p/3653854)[2022-adds-support-for-microsoft-365-apps/m-p/3653854](https://techcommunity.microsoft.com/t5/windows-server-insiders/windows-server-2022-adds-support-for-microsoft-365-apps/m-p/3653854)**

**<https://query.prod.cms.rt.microsoft.com/cms/api/am/binary/RE2OqRI>**

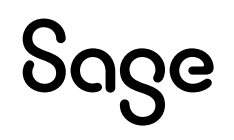

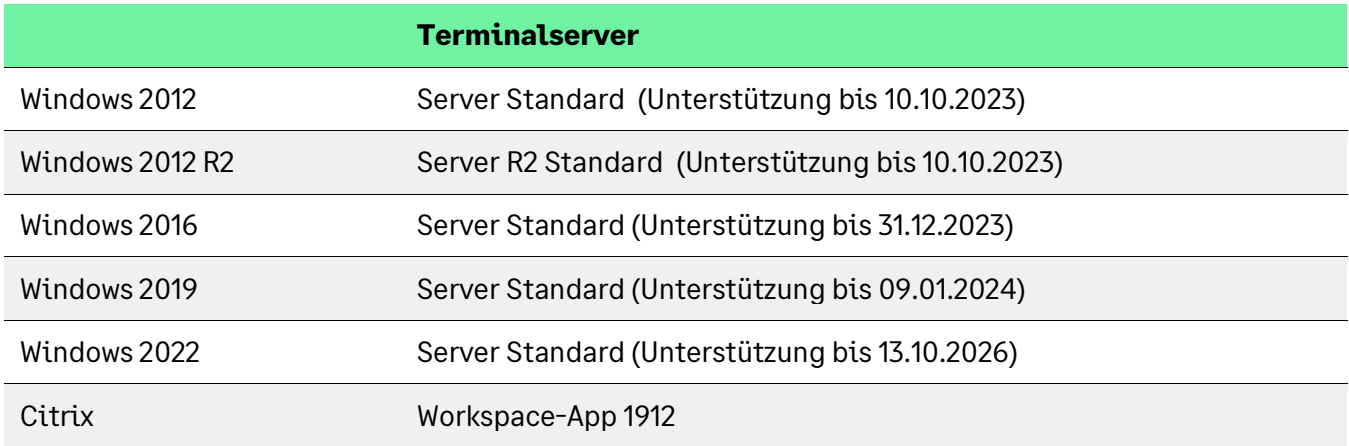

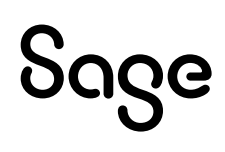

#### **3.5 Application-Server**

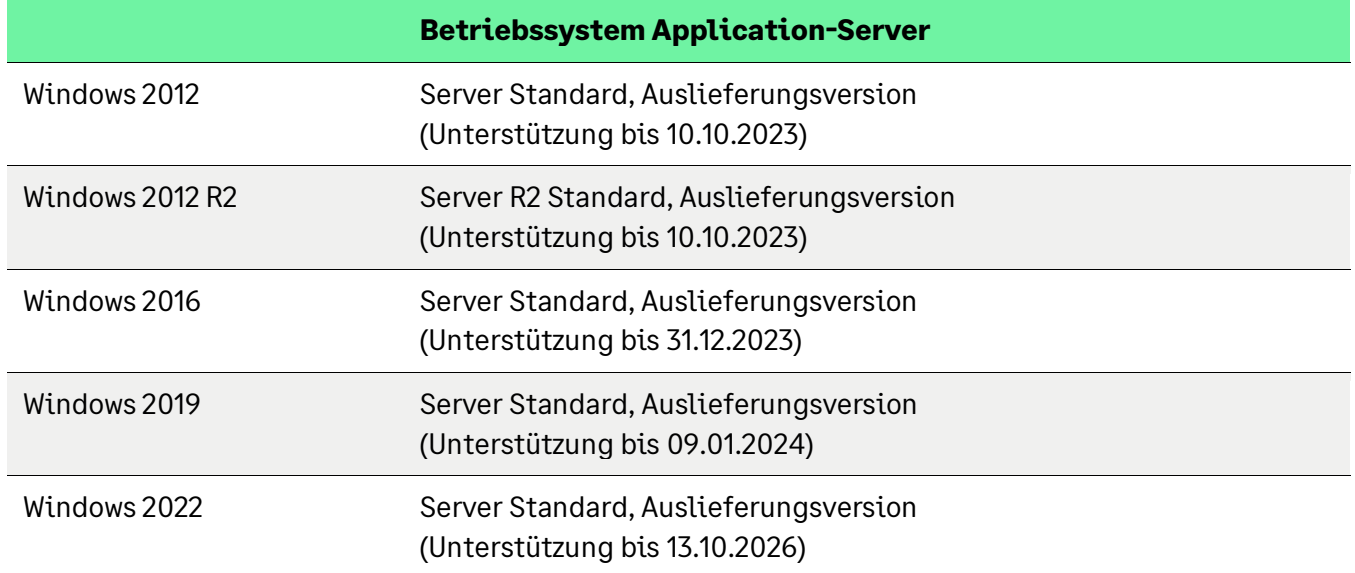

#### **3.6 Browser für Webshop**

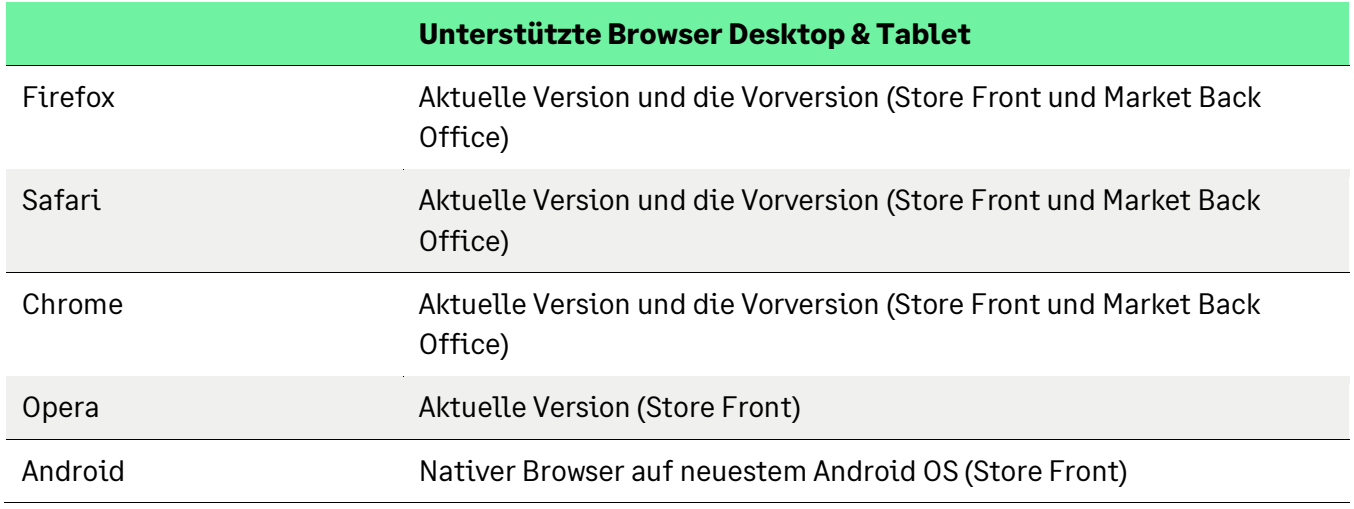

#### **Der Internet Explorer ist nicht freigegeben.**

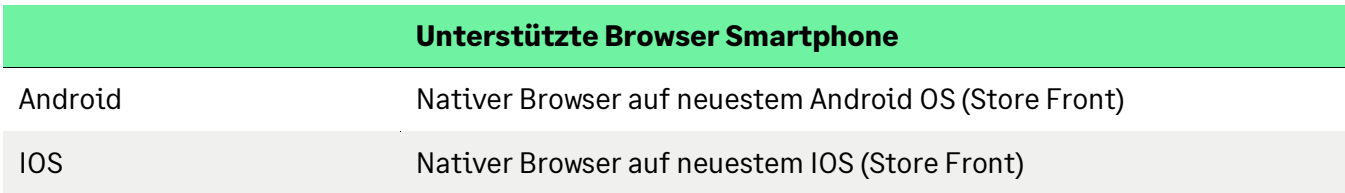

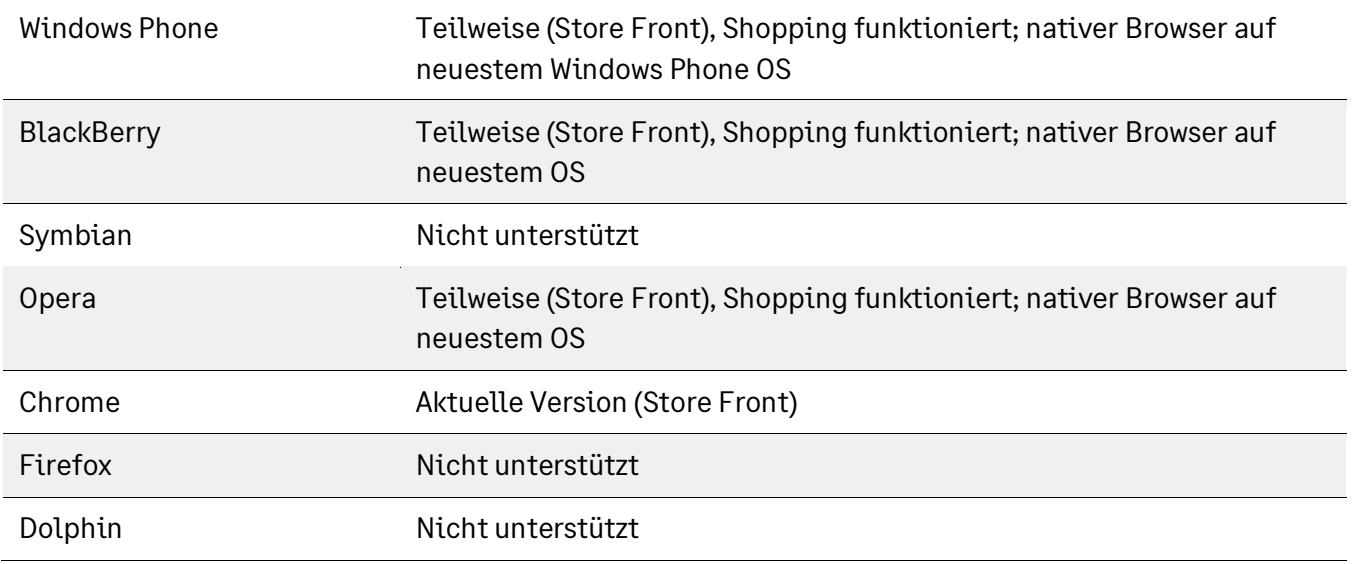

#### **3.7 Besonderheiten Sage 100cloud "Hosting Paket"**

Neben den für die OnPremise-Version freigegebenen Betriebssystemen kann der Terminal Client der Sage 100cloud "Hosting Paket" auch mit macOS Mojave, Catalina, Big Sur und Monterey verwendet werden.

#### **3.8 Virtualisierte Betriebssysteme**

Es spricht grundsätzlich nichts gegen den Einsatz von Sage 100 in virtualisierten Betriebssystemen, wenn die Virtualisierung das jeweilige Betriebssystem vollständig unterstützt. Dies gilt nicht für die Virtualisierung von Betriebssystemen in Containern (z. B. Parallels Containers), bei denen z. B. Bibliotheken oder Speicher des Betriebssystems oder von Sage 100 geteilt genutzt werden. Teile der Entwicklung und der Tests bei Sage finden ebenfalls in virtualisierten Betriebssystemen statt.

Bitte haben Sie Verständnis, dass wir keine Fragen zur Einrichtung der Virtualisierung beantworten können und keine spezifischen Hinweise zur Optimierung der Performance geben können. Die Systemvoraussetzungen von Sage 100 müssen wie unter "echter" Hardware in der Virtualisierung zur Verfügung stehen.

Insbesondere darf es nicht zu einer Überprovisionierung kommen. Auch bei Virtualisierung sollten immer 2 physische Cores pro Server zugeordnet werden (mit HT 4 logische etc.).

Prinzipielle Regel bei virtuellen Servern, nicht mehr vCPUs zuweisen als pCores vorhanden sind

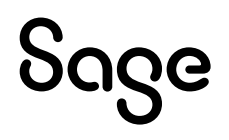

## **4 Hinweise und Tipps**

### **4.1 Verbindung mit Datenbank**

Durch längere Inaktivität (bei uns mehr als eine Stunde) kann die Datenbank-Verbindung der Anwendung ungültig werden. Dies verursacht Fehlermeldungen, wie z. B. "Sie haben keine Leseberechtigung.", obwohl der Anwender die entsprechenden Rechte hat. In diesem Fall muss die Anwendung neu gestartet werden.

Hier handelt es sich um ein Access-Verhalten, das wir nicht beeinflussen können.

#### **4.2 Nicht aktiviertes Office**

Office muss aktiviert sein, da es sonst zu Fehlern kommen kann.

#### **4.3 Aufgabencenter**

Zum Einsatz des Aufgaben-Centers in der Sage 100 wird ab Version 9.0 die Freischaltung von Microsoft Visual Basic Script für den Einsatz in Microsoft Office (inkl. Access und Access Runtime) benötigt. Microsoft hält diese explizite Freischaltung aus Sicherheitsgründen für notwendig.

#### **4.4 Unicode und Zeichensatz**

"Die Sage 100 Anwendung und die Sage 100 Datenbank verwendet zum Speichern von Text durchgängig einen 1-Byte Datentyp (Typ "VarChar"). Der Zeichensatz ist Windows-1252. Unicode Zeichen können nicht gespeichert oder in Dateinamen verwendet werden."

#### **4.5 Einrichtung einer Firewall**

Erfolgen durch eine Firewall Einschränkungen für den Internet-Zugriff, müssen auf Clients, Terminalserver und Application-Server folgende Seiten und Ports freigegeben werden, um die Funktionalität von Sage 100 zu gewährleisten, siehe Tabelle auf den folgenden Seiten.

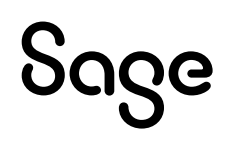

#### **4.5.1 Von der Sage 100 genutzte Adressen**

Bei Verteilten Servern

Alle genannten Ports müssen auf den jeweiligen Servern als "eingehende Regel" freigegeben werden.

Die genannten Ports sind jedoch nicht zwingend auf allen Systemen gleich und sollten vor der Eintragung in die Firewall an den angegebenen Stellen überprüft werden.

Im Regelfall, d.h. bei einer Standardinstallation Ihrer Server, reicht die Freischaltung der nachfolgend genannten Ports.

Applikationsserver: Port 5493 und 5494 Dies kann ausgelesen werden im Verwaltungstool des Applikationsservers: Unterpunkt SData-Endpunkt der jeweiligen Instanz oder in der Registry im Schlüssel HKEY\_LOCAL\_MACHINE\SOFTWARE\Wow6432Node\Sage\Office Line\x.x\Application Server\SERVERNAME\SData Endpoints

Blobstorage Server: Port 4000, 4010 und 4020 Dies kann in der Registry ausgelesen werden im Schlüssel HKEY\_LOCAL\_MACHINE\SOFTWARE\Wow6432Node\Sage\Office Line\x.x\Blobstorage Server\SERVERNAME\Endpoints

Security Token Service Server: Port 5466 In der Datei Sagede.ApplicationServer.Core.config im Verzeichnis C:\Program Files (x86)\Sage\Application Server\X.0

die Information sind dort im Abschnitt: stsServer enabled="true" host=[https://servername.domainname.local:XXXX/]https://servername.domainname.local:XXXX/

Die oben genannten Registry-Einträge befinden sich auf dem Rechner mit dem zentralen Sage Mehrbenutzerdienst der Office Line.

Falls der SQL-Server nicht auf dem gleichen System installiert ist, benötigt man zusätzlich die folgende Portfreigabe: 1433 TCP vom Appserver und den Clients zum SQL-Server

Der TCP-Port des SQL-Servers kann abweichen! Bitte überprüfen Sie dies im SQL-Konfigurationsmanager im Punkt SQL Server Netzwerkkonfiguration -> TCP/IP -> IP-All

Bei einer benannten Instanz ist zusätzlich die Freigabe von Port 1434 UDP für den SQL Browser-Dienst erforderlich.

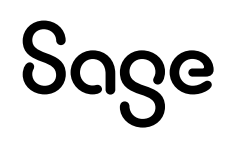

Wenn einer der Ports nicht verfügbar ist, wird der nächste aus der Liste unten benutzt:

Secure-Token-Server (STS):

```
Ports = { 5466, 5467, 5468, 5469, 5508, 5509 }
```
#### Application Server:

 HttpsBasic = { 5493, 5471, 5472, 5481, 5482 } HttpsWin = { 5494, 5473, 5474, 5483, 5484 } HttpsTrusted = { 5485, 5486, 5487, 5488, 5489 } HttpsToken = { 5486, 5487, 5488, 5489, 5490 } HttpsNone = { 5501, 5502, 5503 } HttpBasic = { 5495, 5475, 5476 } HttpWin = { 5496, 5477, 5478 } HttpTrusted = { 5497, 5498, 5499 } HttpToken = { 5498, 5499, 5500 } HttpNone = { 5504, 5505, 5506 } HttpAuth0 = { 5510, 5511, 5512, 5513, 5514 }

BlobStorage Server:

 HttpsBasic = { 4000, 4001, 4002, 4003, 4004} HttpsWindows = { 4010, 4011, 4012, 4013, 4014 } HttpsToken = { 4020, 4021, 4022, 4023, 4024 } HttpBasic = { 4005, 4006, 4007, 4008, 4009 } HttpWindows = { 4015, 4016, 4017, 4018, 4019 } HttpToken = { 4025, 4026, 4027, 4028, 4029 }

Es wird entweder Basic Authentication oder NT Authentication verwendet. Basic Authentication wird nur für reine OL-Benutzer verwendet.

NT Authentication wird für Windows Benutzer verwendet. Ob es NTLM oder Kerberos zum Einsatz kommt, wird mithilfe des Negotiate-Authentifizierungsmoduls bestimmt.

#### **4.5.2 Externe Adressen**

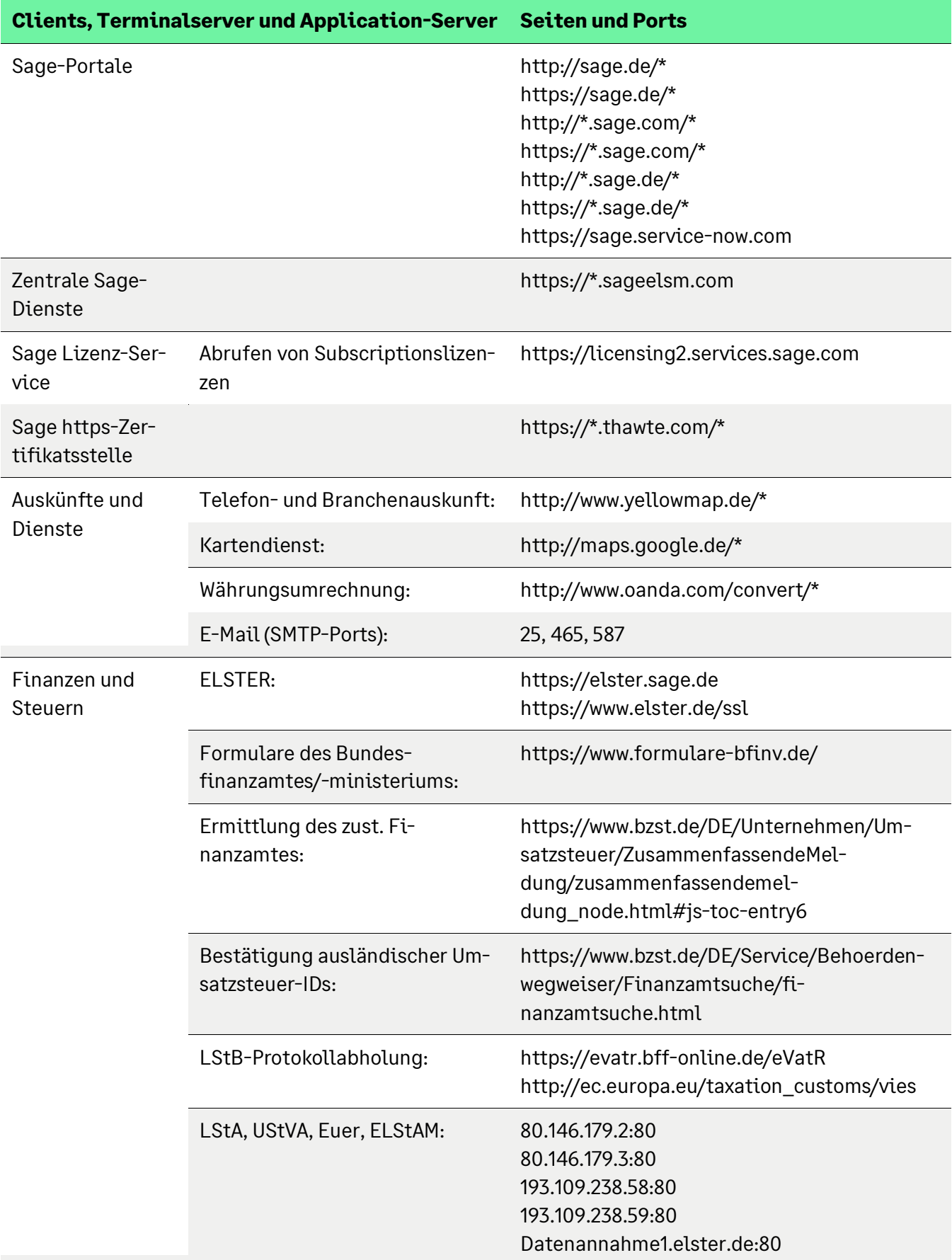

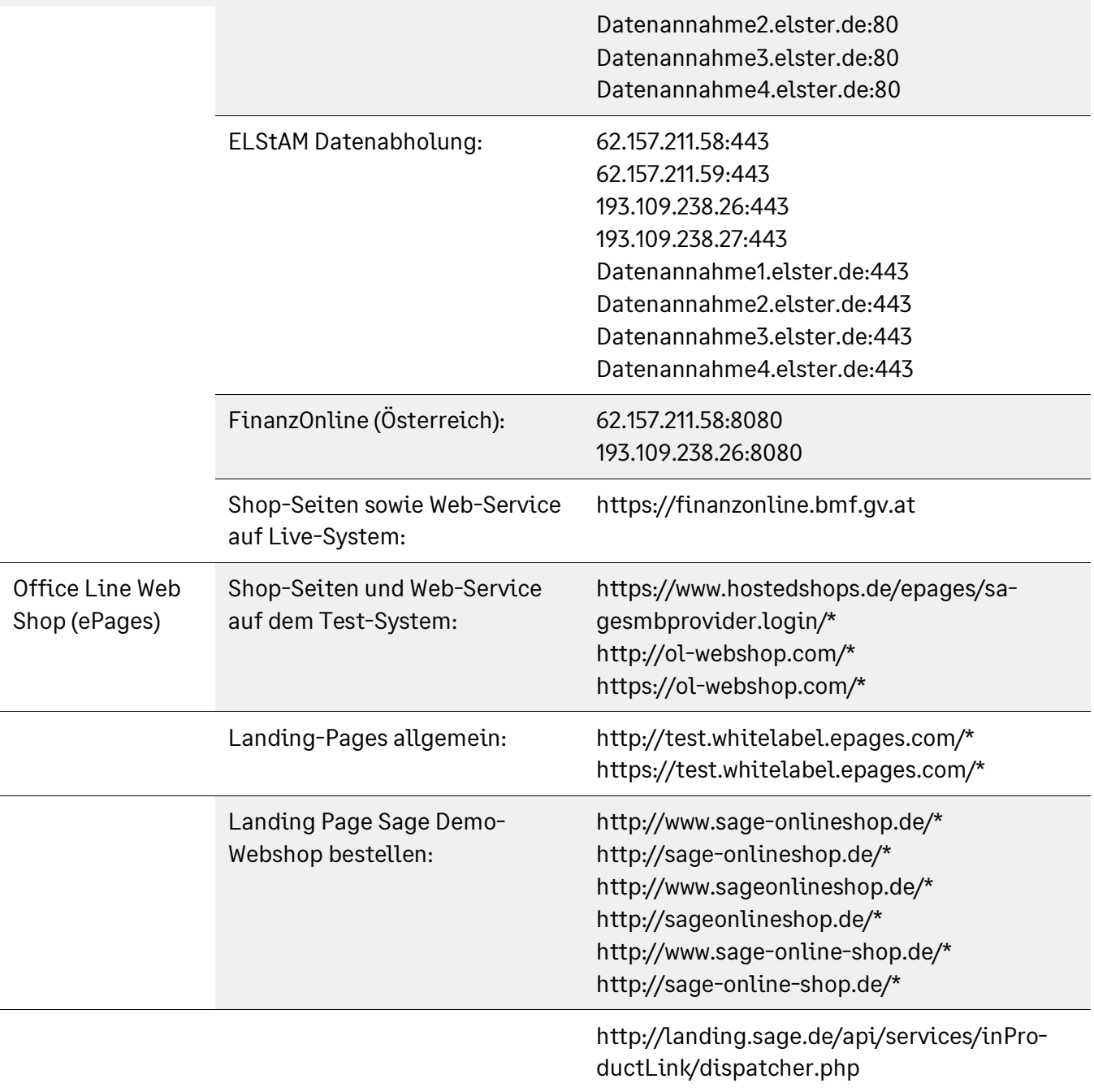

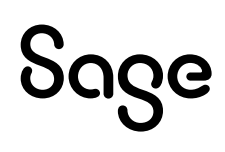

## **5 Schnittstellen**

### **5.1 MS-Office**

Die Schnittstellen von Sage 100 mit Microsoft Office (z. B. Excel-Export) sind mit folgenden Versionen von Microsoft Office freigegeben:

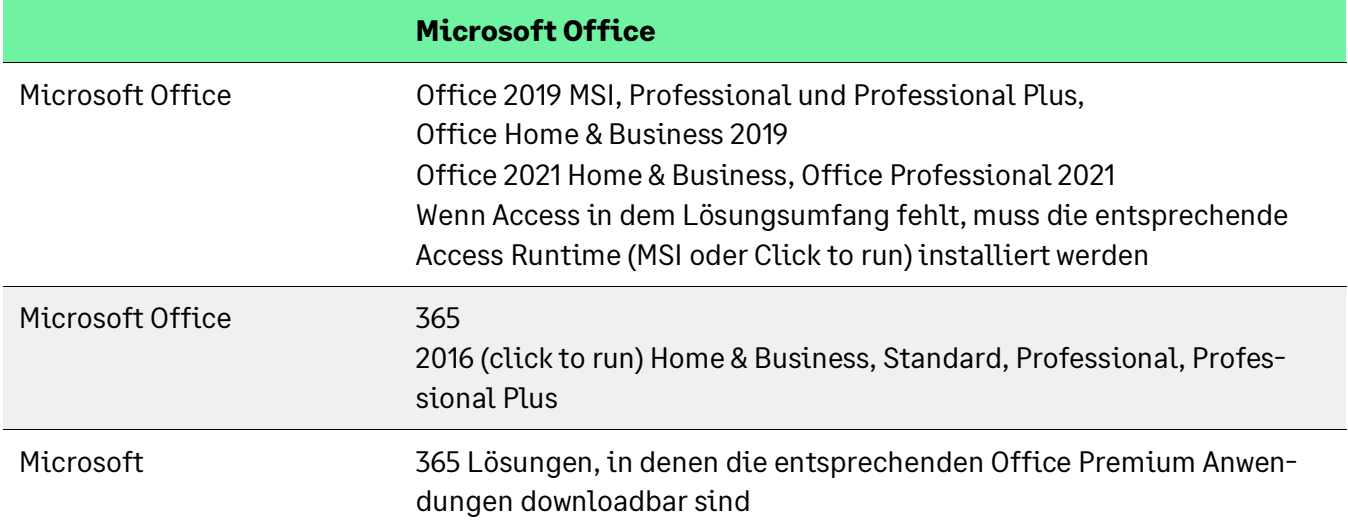

#### **5.2 E-Mail**

Die Schnittstellen von Sage 100 mit E-Mail-Programmen sind für folgende Produkte und Versionen freigegeben:

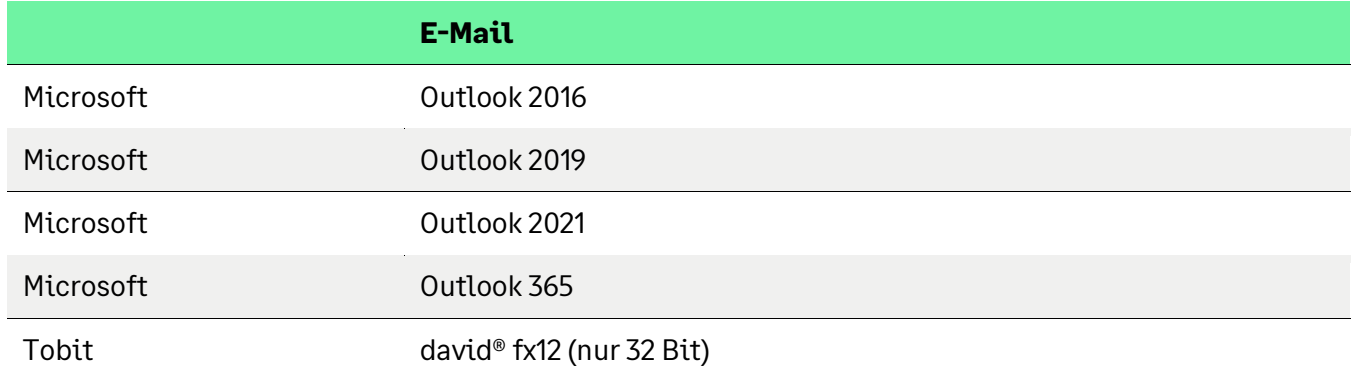

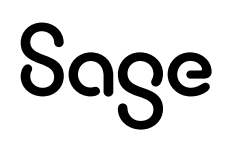

### **5.3 Fax**

Die Schnittstellen von Sage 100 mit Fax-Programmen sind für folgende Produkte und Versionen freigegeben:

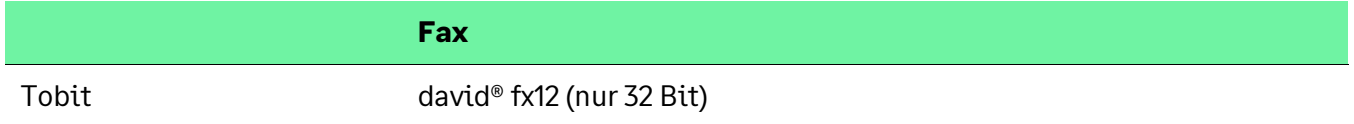

#### **5.4 DMS**

Die Schnittstellen von Sage 100 mit DMS-Programmen sind für folgende Produkte und Versionen freigegeben:

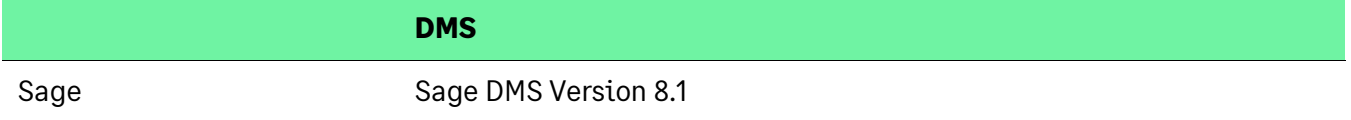

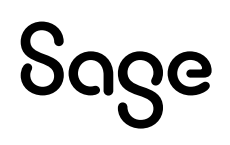

## **6 Telefonie**

### **6.1 Allgemein**

Eine Telefonanlage muss über eine TAPI-Schnittstelle verfügen, und es muss ein TAPI-Treiber installiert sein. Dieser wird vom Hersteller der Telefonanlage bereitgestellt. Der Treiber muss die Version 2.x der MS-TAPI unterstützen.

Eine als TAPI-fähig bezeichnete Anlage verfügt nicht unbedingt über die entsprechende Schnittstelle.

Da die Implementierung der TAPI-Schnittstelle von den verschiedenen Herstellern unterschiedlich vorgenommen wird, muss die Telefonanlage gegebenenfalls entsprechend konfiguriert werden, damit die Anruferkennung funktioniert.

#### **6.2 Getestete Hardware**

Aufgrund der zahlreichen auf dem Markt befindlichen Telefonanlagen ist es nicht möglich, eine Liste mit unterstützten Anlagen zur Verfügung zu stellen, bzw. Empfehlungen für bestimmte Anlagen auszusprechen.

Getestet wurde die gesamte Telefonie-Funktionalität mit der Telefonanlage "Eumex 800V" sowie mit der "AVM Fritzbox".

### **6.3 Weitere Hinweise**

Die Telefonie auf einem Rechner darf nicht von mehreren Applikationen (z. B. Rechnungswesen, Warenwirtschaft, Windows-Wählhilfe) gleichzeitig verwendet werden.

Da der TAPI-Treiber nicht mehrbenutzerfähig ist, also keine Serverunterstützung liefert, ist die Funktionalität von Anruferkennung und Telefonie auf einem Terminalserver (Windows oder Citrix) nicht freigegeben.

CTI (Computer Telephony Integration) wird von Sage Software ebenfalls nicht unterstützt.

Internet-Telefonie (VoIP) wurde mit Sage 100 nicht getestet und ist daher auch nicht freigegeben.

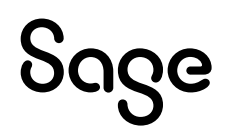

## **7 Unterstützte Betriebssysteme, SQL-Server und Verwendung mit anderen Sage-Produkten**

Die Tabelle auf den folgenden Seiten gibt Ihnen einen Überblick zu den unterstützten Betriebssystemen, SQL-Servern und zur Verwendung von Sage 100 mit anderen Sage-Produkten.

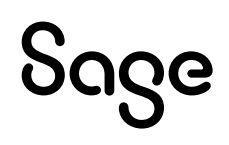

#### **7.1 Windows-Betriebssysteme**

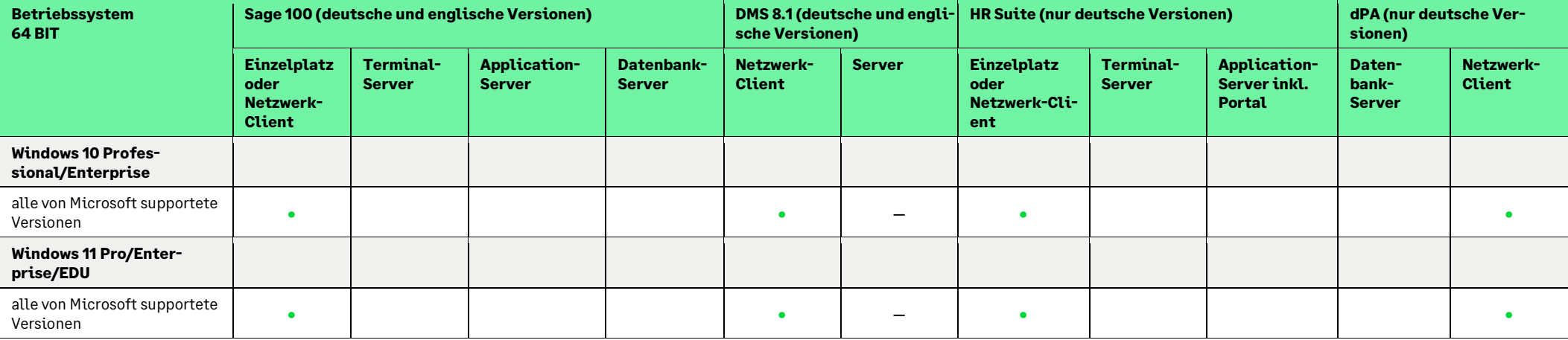

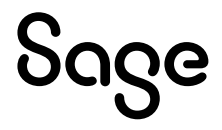

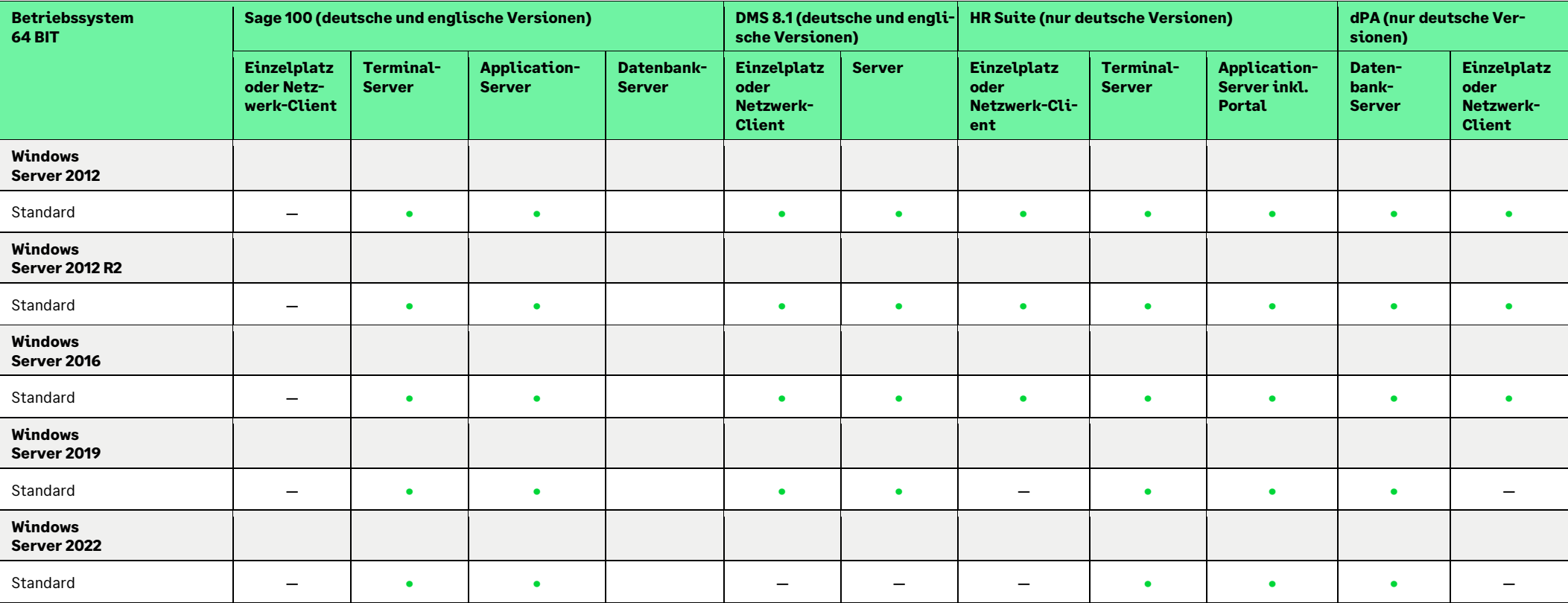

Sage

#### **7.2 SQL-Server**

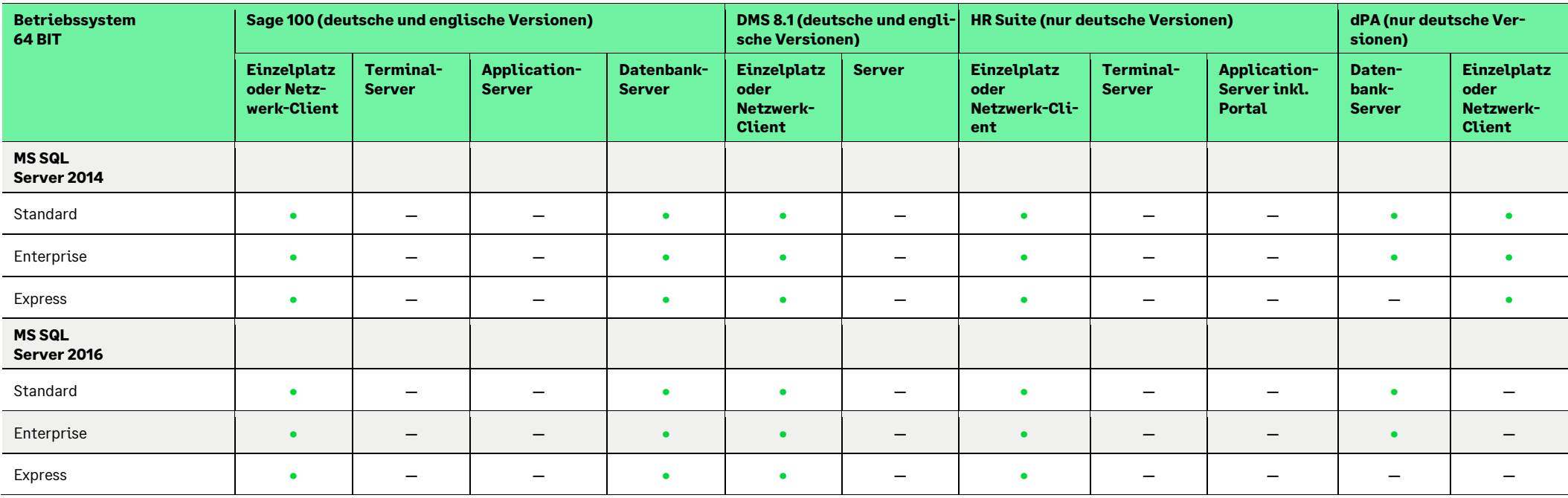

Sage

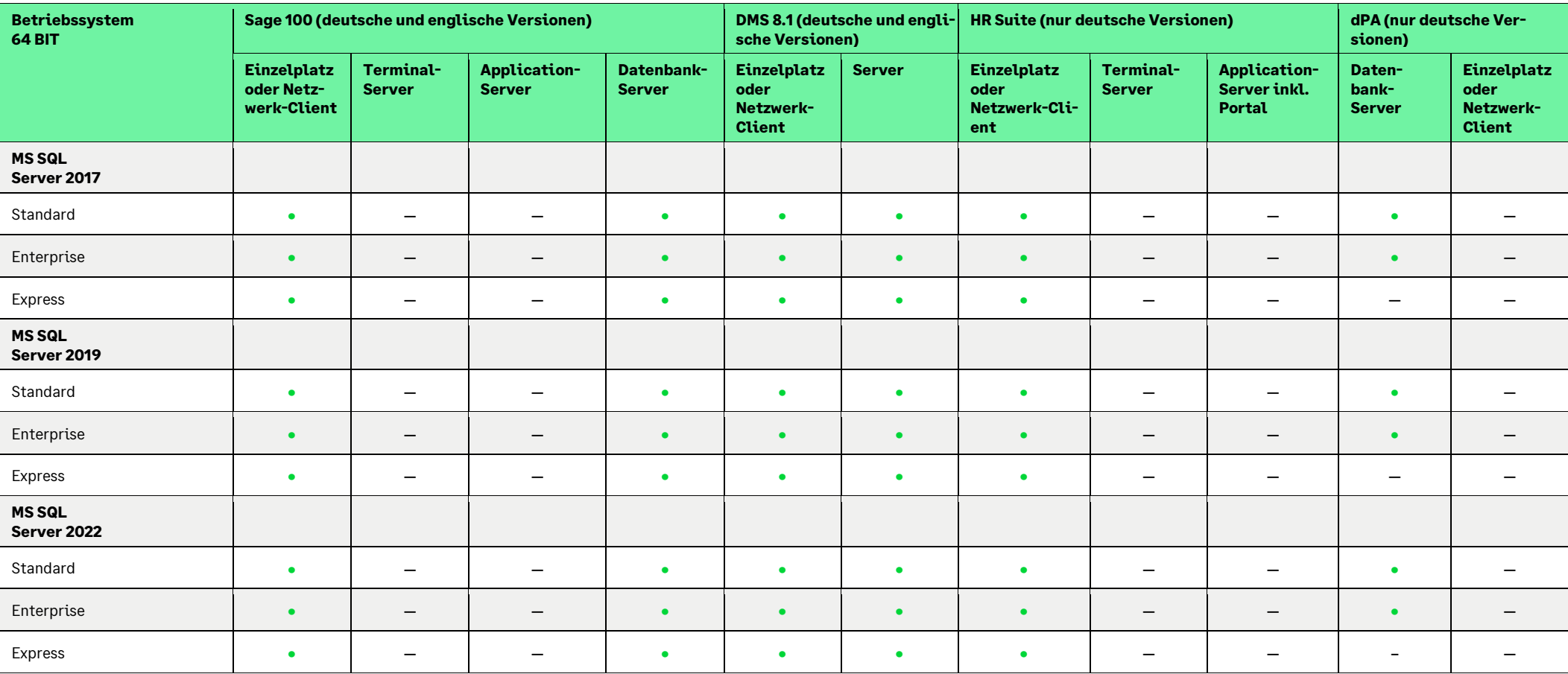

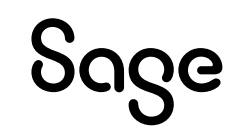

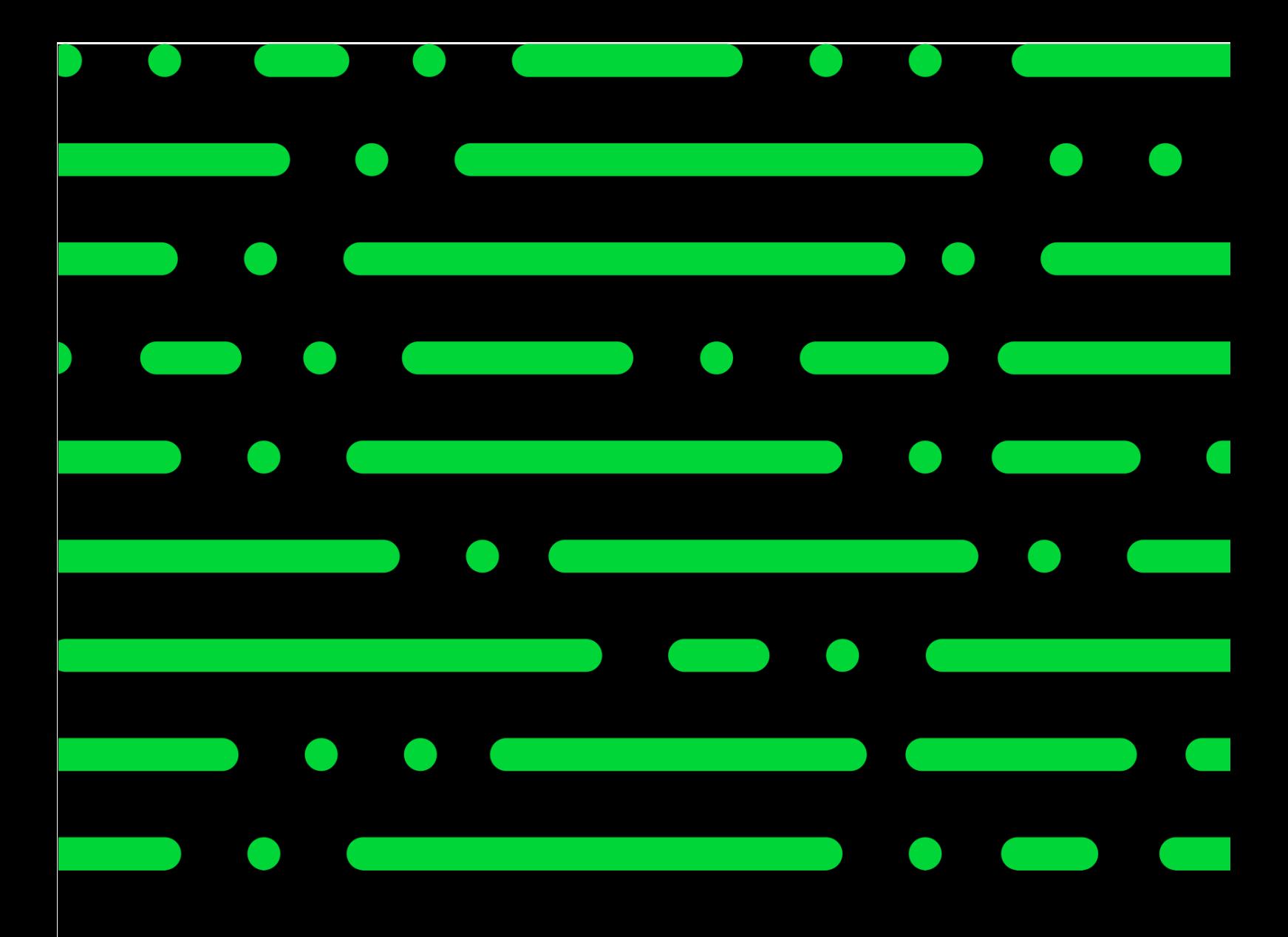

#### **Sage GmbH**

Franklinstraße 61 – 63 60486 Frankfurt am Main

+49 69 50007-0 info@sage.de

**www.sage.com**

namen sand Eigentam der Jewettigen Recht grafische Änderungen vorbehalten. © Sage GmbH. Alle Rechte vorbehalten. Sage, das Sage Logo sowie hier genannte Sage Produktnamen sind eingetragene Markennamen der Sage Global Services Limited bzw. ihrer Lizenzgeber. Alle anderen Markennamen sind Eigentum der jeweiligen Recht-

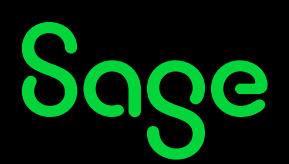